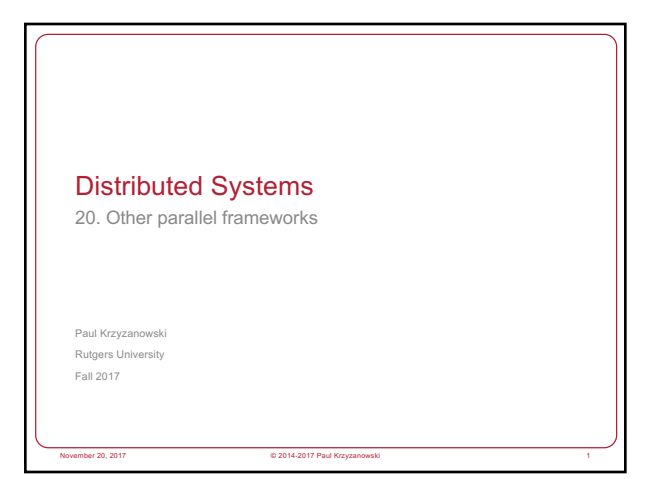

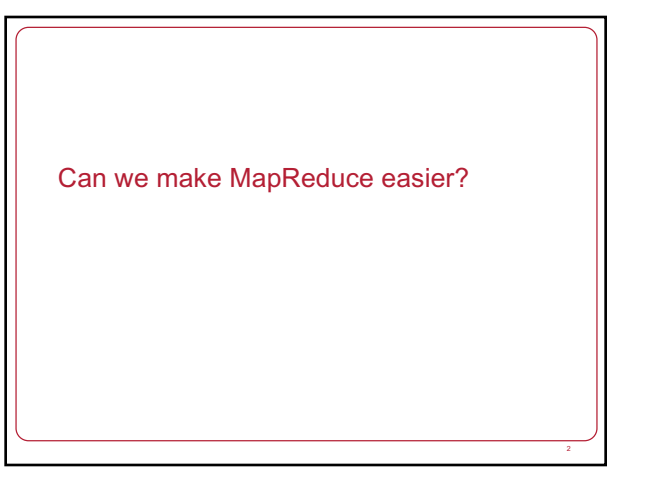

## Apache Pig

#### • Why?

- Make it easy to use MapReduce via scripting instead of Java
- Make it easy to use multiple MapReduce stages
- Built-in common operations for join, group, filter, etc.
- How to use?
- Use Grunt the pig shell
- Submit a script directly to pig
- Use the PigServer Java class
- PigPen Eclipse plugin
- Pig compiles to several Hadoop MapReduce jobs

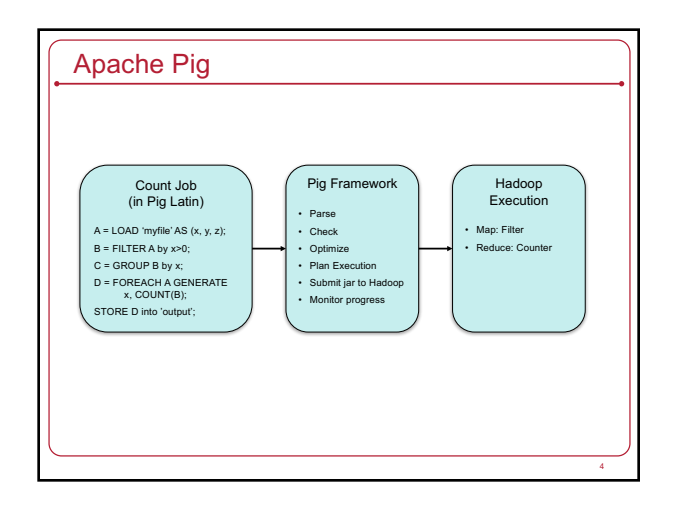

#### Pig: Loading Data

Load/store relations in the following formats:

- PigStorage: field-delimited text
- BinStorage: binary files
- BinaryStorage: single-field tuples with a value of *bytearray*
- TextLoader: plain-text
- PigDump: stores using toString() on tuples, one per line

# Example log = LOAD 'test.log' AS (user, timestamp, query);

grpd = GROUP log by user cntd = FOREACH grpd GENERATE group, COUNT(log); fltrd = FILTER cntd BY cnt > 50; srtd = ORDER fltrd BY cnt;

STORE srtd INTO 'output';

- Each statement defines a new dataset
- Datasets can be given aliases to be used later
- FOREACH iterates over the members of a "bag" – Input is grpd: list of log entries grouped by user – Output is group, COUNT(log): list of {user, count}
- FILTER applies conditional filtering
- ORDER applies sorting

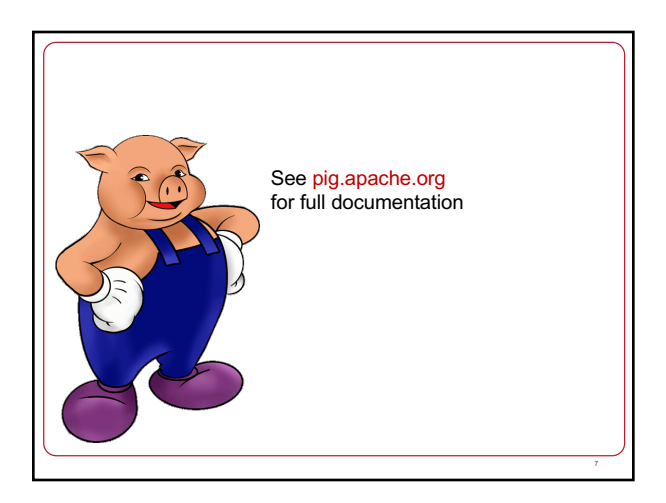

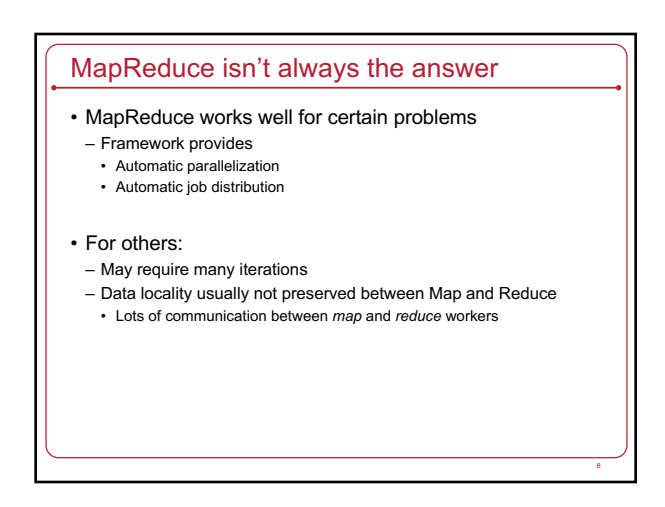

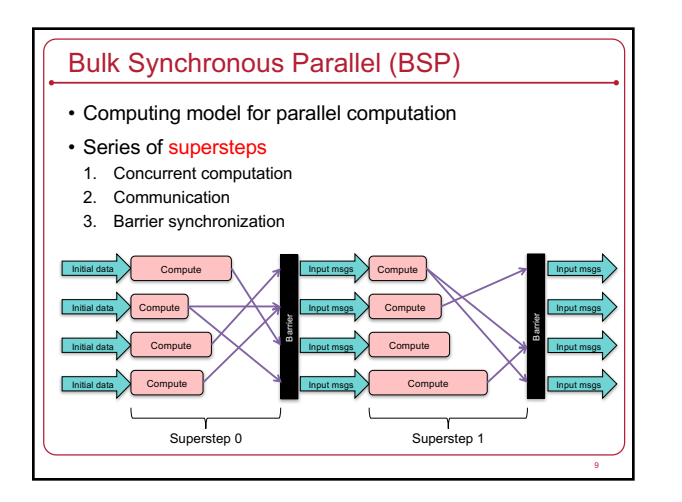

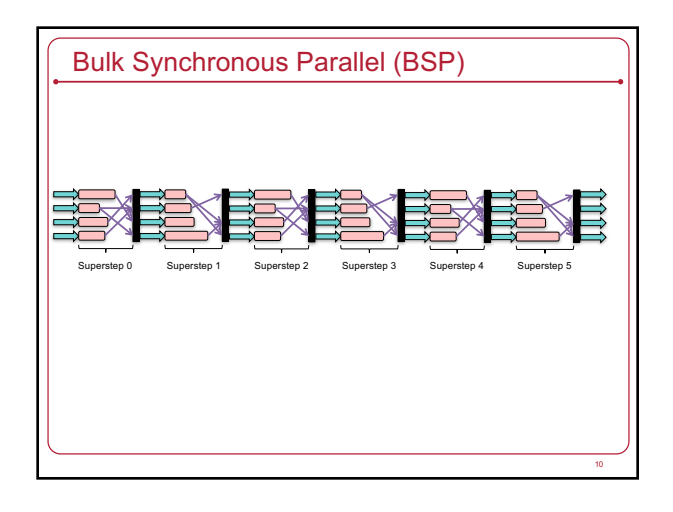

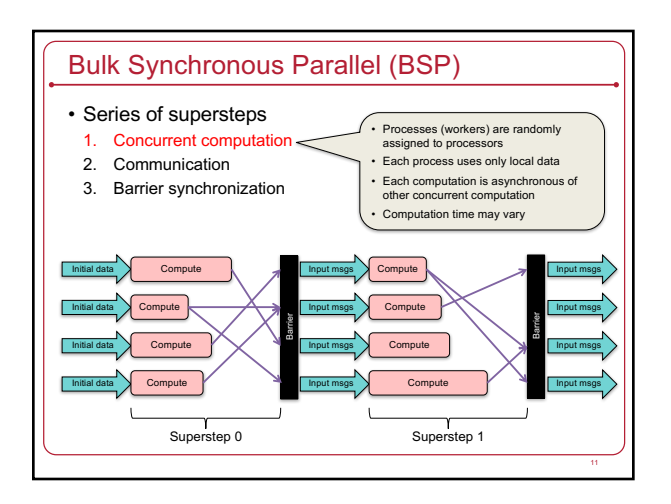

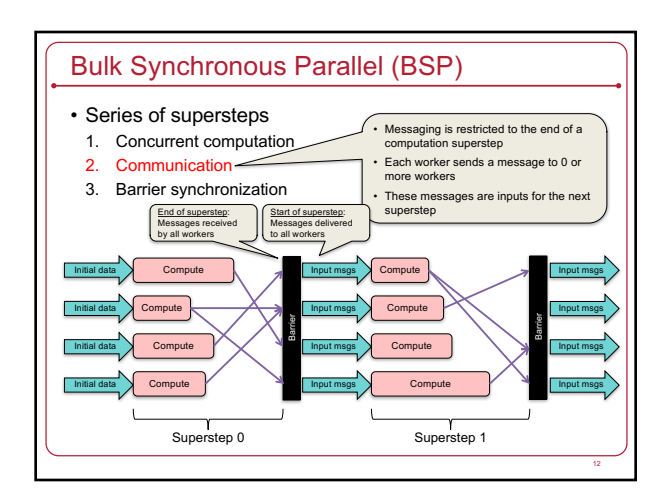

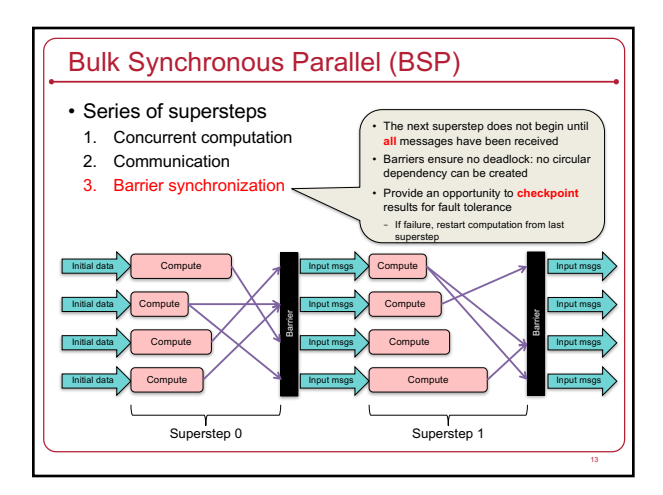

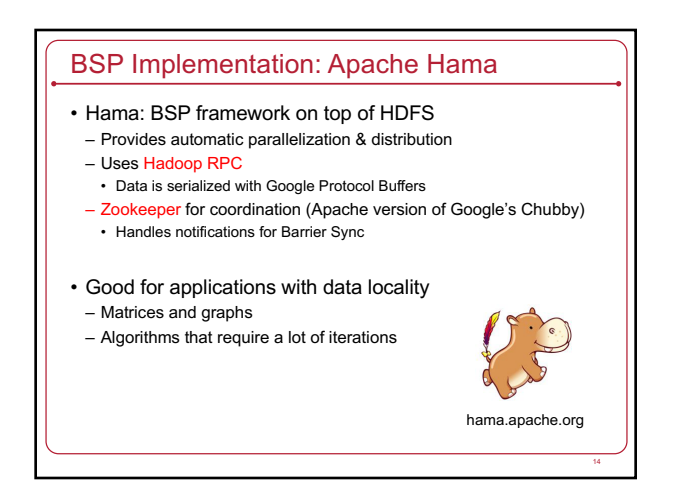

# Hama programming (high-level)

- Pre-processing
	- Define the number of peers for the job
- Split initial inputs for each of the peers to run their supersteps
- Framework assigns a unique ID to each worker (peer)
- Superstep: the worker function is a superstep – *getCurrentMessage()* – input messages from previous superstep
- 
- Compute your code
- *send(peer, msg)* send messages to a peer – *sync()* – synchronize with other peers (barrier)
- 
- File I/O
- Key/value model used by Hadoop MapReduce & HBase *Bigtable*

15

- *readNext(key, value)*
- *write(key, value)*

# For more information • Architecture, examples, API • Take a look at: – Apache Hama project page • http://hama.apache.org – Hama BSP tutorial • https://hama.apache.org/hama\_bsp\_tutorial.html – Apache Hama Programming document • http://bit.ly/1aiFbXS model 06.pdf

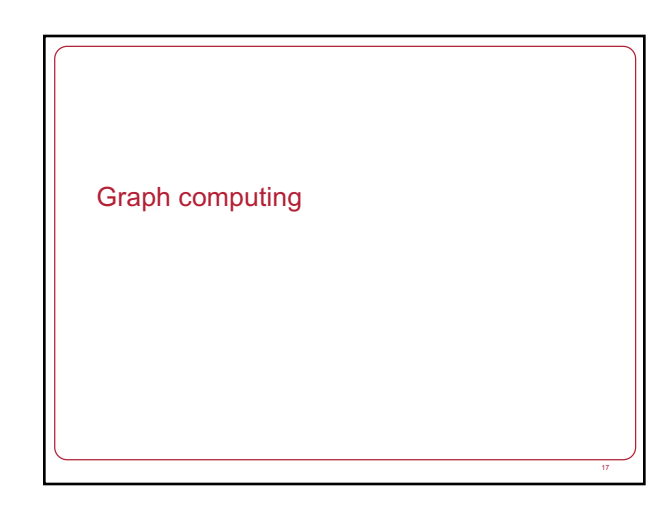

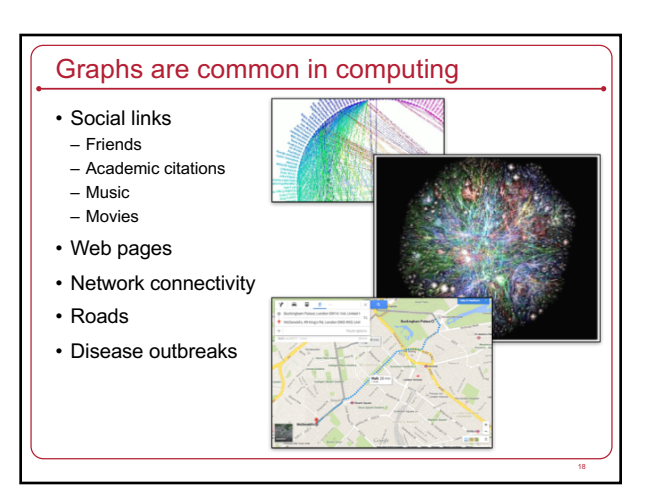

#### Processing graphs on a large scale is hard

- Computation with graphs
- Poor locality of memory access
- Little work per vertex
- Distribution across machines
	- Communication complexity
	- Failure concerns

#### • Solutions

- Application-specific, custom solutions
- MapReduce or databases
- But require many iterations (and a lot of data movement)
- Single-computer libraries: limits scale
- Parallel libraries: do not address fault tolerance
- BSP: *close* but too general

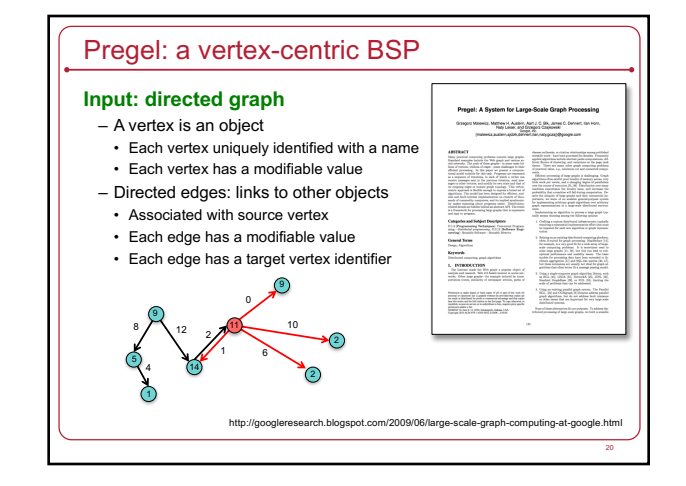

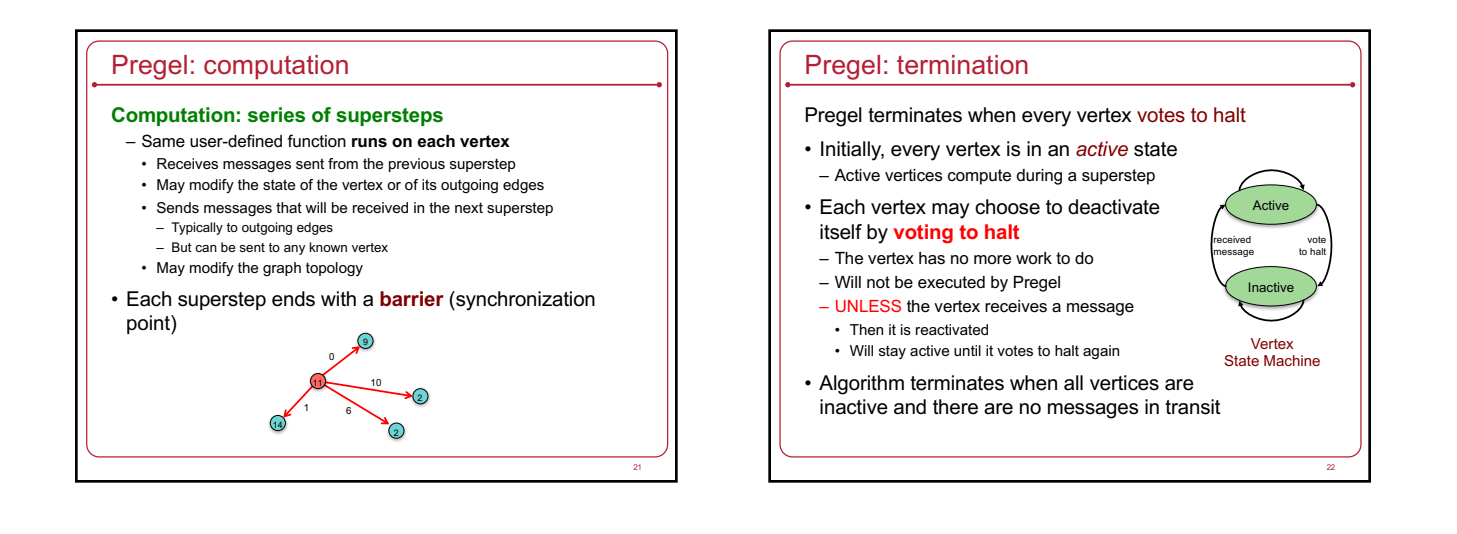

19

#### Pregel: output

- Output is the set of values output by the vertices
- Often a directed graph
- May be non-isomorphic to original since edges & vertices can be added or deleted
- … Or summary data

## Examples of graph computations • Shortest path to a node

– Each iteration, a node sends the shortest distance received to all neighbors

#### • Cluster identification

- Each iteration: get info about clusters from neighbors.
- Add myself
- Pass useful clusters to neighbors (e.g., within a certain depth or size) • May combine related vertices
- Output is a smaller set of disconnected vertices representing clusters of interest

#### • Graph mining

– Traverse a graph and accumulate global statistics

#### • Page rank

– Each iteration: update web page ranks based on messages from incoming links.

## Simple example: find the maximum value

- Each vertex contains a value
- In the first superstep:
- A vertex sends its value to its neighbors
- In each successive superstep:
- If a vertex learned of a larger value from its incoming messages, it sends it to its neighbors
- Otherwise, it votes to halt
- Eventually, all vertices get the largest value
- When no vertices change in a superstep, the algorithm terminates

25

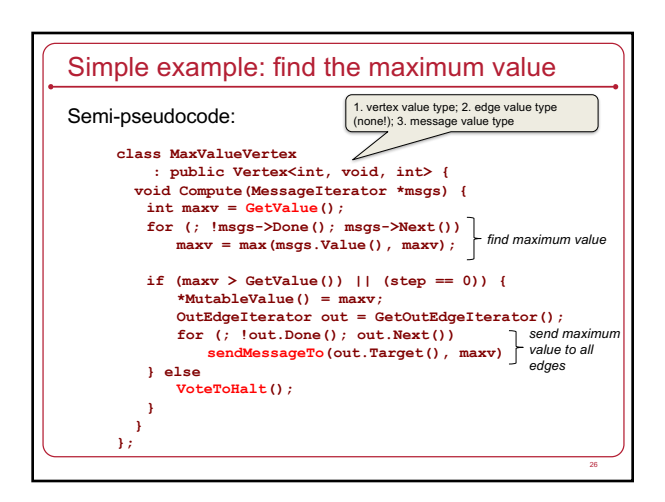

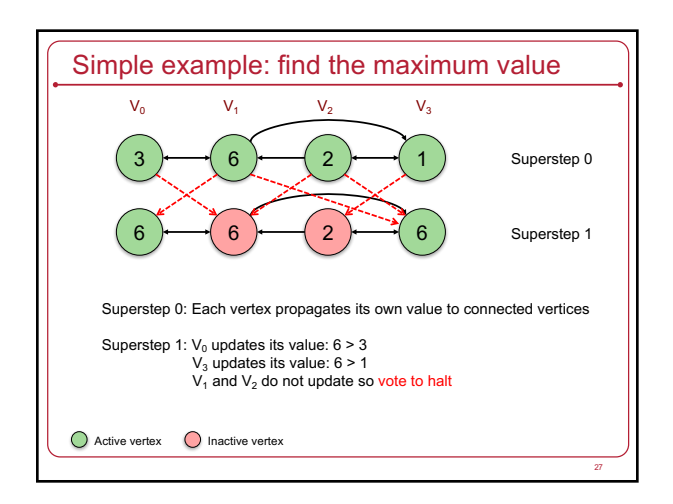

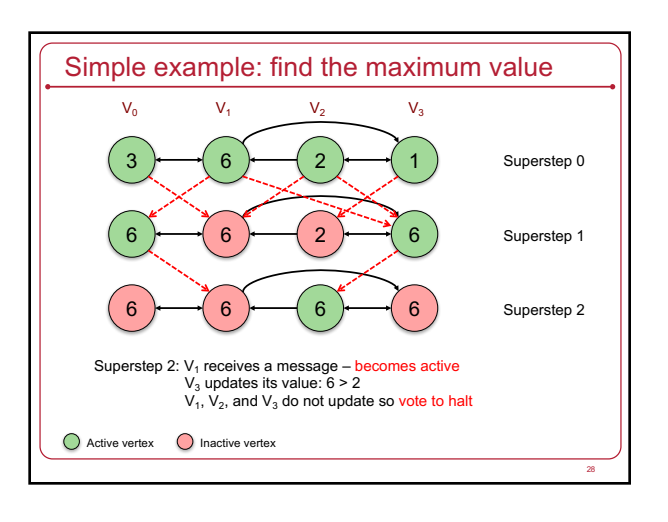

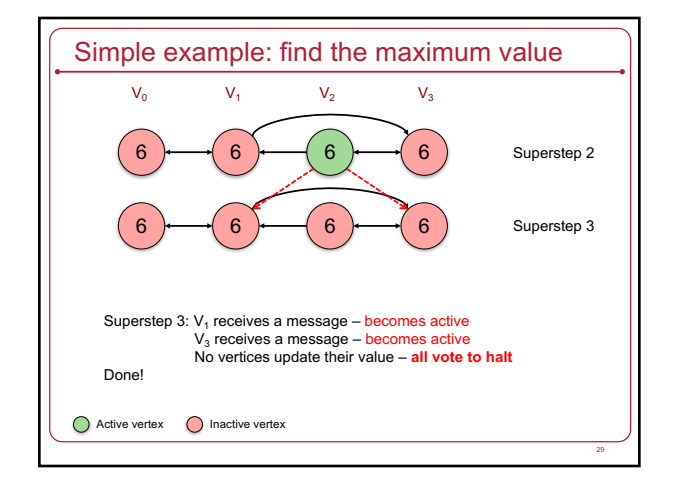

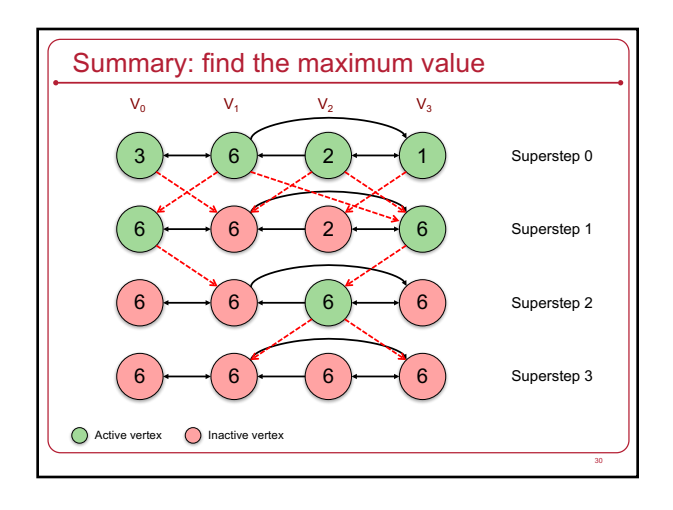

#### **Locality**

- Vertices and edges remain on the machine that does the computation
- To run the same algorithm in MapReduce – Requires chaining multiple MapReduce operations
- Entire graph state must be passed from *Map* to *Reduce* … and again as input to the next *Map*

### Pregel API: Basic operations • A user subclasses a Vertex class • Methods – **Compute**(MessageIterator\*): Executed per active vertex in each superstep • MessageIterator identifies incoming messages from previous supersteps – **GetValue**(): Get the current value of the vertex – **MutableValue**(): Set the value of the vertex – **GetOutEdgeIterator**(): Get a list of outgoing edges • .**Target**(): identify target vertex on an edge • .**GetValue**(): get the value of the edge • .**MutableValue**(): set the value of the edge – **SendMessageTo**(): send a message to a vertex • Any number of messages can be sent • Ordering among messages is not guaranteed

• A message can be sent to *any* vertex (but our vertex needs to have its ID)

## Pregel API: Advanced operations

#### **Combiners**

- Each message has an overhead let's reduce # of messages – Many vertices are processed per worker (multi-threaded)
- Pregel can combine messages targeted to one vertex into one message
- Combiners are application specific
- Programmer subclasses a Combiner class and overrides Combine() method
- No guarantee on which messages may be combined

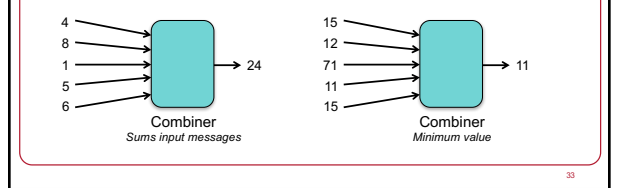

## Pregel API: Advanced operations

#### **Aggregators**

- **Handle global data**
- A vertex can provide a value to an aggregator during a superstep
- Aggregator combines received values to one value
- Value is available to all vertices in the next superstep
- User subclasses an Aggregator class
- Examples
- Keep track of total edges in a graph
- Generate histograms of graph statistics
- Global flags: execute until some global condition is satisfied
- Election: find the minimum or maximum vertex

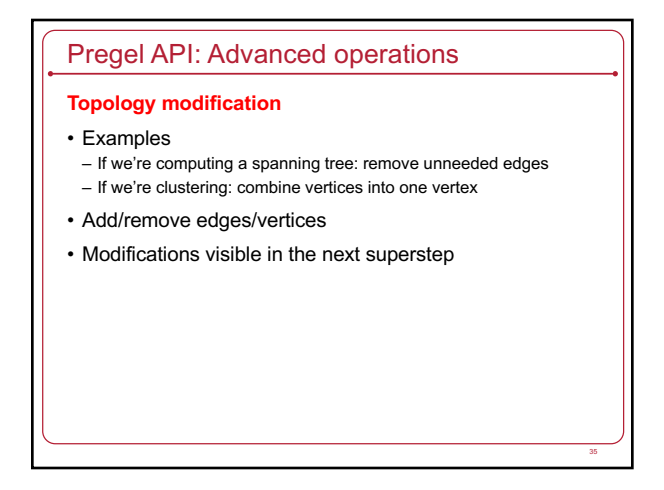

Pregel Design 36

## Execution environment • Many copies of the program are started on a cluster of machines • One copy becomes the **master** – Will not be assigned a portion of the graph – Responsible for coordination • Cluster's name server = chubby – Master registers itself with the name service – Workers contact the name service to find the master **Rack** 40-80 computers Cluster 1,000s to 10,000+ computers

# Partition assignment • Master determines # partitions in graph • One or more partitions assigned to each worker – Partition = set of vertices – Default: for *N* partitions hash(vertex ID) mod *N* ⇒ worker May deviate: e.g., place vertices representing the same web site in one partition – More than 1 partition per worker: improves load balancing • Worker – Responsible for its section(s) of the graph – Each worker knows the vertex assignments of other workers 38

## Input assignment

- Master assigns parts of the input to each worker – Data usually sits in GFS or Bigtable
- Input = set of records
- Record = vertex data and edges
- Assignment based on file boundaries

#### • Worker reads input

– If it belongs to any of the vertices it manages, messages sent locally

39

41

- Else worker sends messages to remote workers
- After data is loaded, all vertices are active

#### **Computation** • Master tells each worker to perform a superstep Deliver messages • Worker: ↴ – Iterates through vertices (one thread per partition) **Compute** – Calls *Compute()* method for each active vertex – Delivers messages from the previous superstep Send messages – Outgoing messages Sent asynchronously Superstep done • Delivered before the end of the superstep • When done – worker tells master how many vertices will be active in the next superstep • Computation done when no more active vertices in the cluster – Master may instruct workers to save their portion of the graph

## Handling failure

#### • **Checkpointing**

- Controlled by master … every *N* supersteps
- Master asks a worker to checkpoint at the start of a superstep • Save state of partitions to persistent storage
	- Vertex values
	- Edge values
	- Incoming messages
- Master is responsible for saving aggregator values
- Master sends "ping" messages to workers – If worker does not receive a ping within a time period ⇒ Worker terminates
	-
	- If the master does not hear from a worker ⇒ Master marks worker as failed
- When failure is detected
- Master reassigns partitions to the current set of workers – **All** workers reload partition state from most recent checkpoint

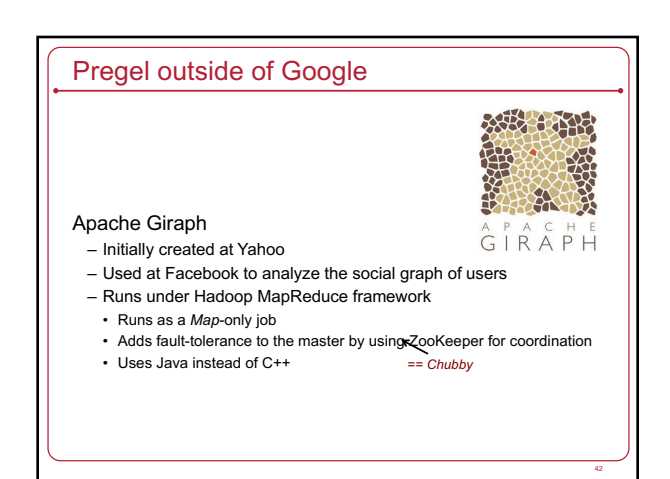

## **Conclusion**

- Vertex-centric approach to BSP
- Computation = set of supersteps
- Compute() called on each vertex per superstep
- Communication between supersteps: barrier synchronization
- Hides distribution from the programmer
- Framework creates lots of workers
- Distributes partitions among workers
- Distributes input
- Handles message sending, receipt, and synchronization – A programmer just has to think from the viewpoint of a vertex
- Checkpoint-based fault tolerance

# Spark: Generalizing MapReduce

## Apache Spark

- Goal: Generalize MapReduce – Similar shard-and-gather approach to MapReduce
- Add fast data sharing & general DAGs

## • Generic data storage interfaces

- Storage agnostic: use HDFS, Cassandra database, whatever – Resilient Distributed Data (RDD) sets
- An RDD is a chunk of data that gets processed a large collection of stuff – In-memory caching

45

- More general functional programming model
- *Transformation* and *action*
- In Map-Reduce, *transformation* = *map*, *action* = *reduce*

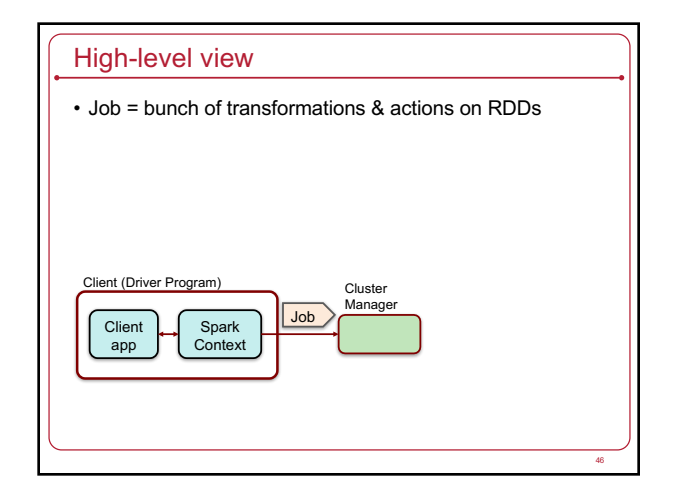

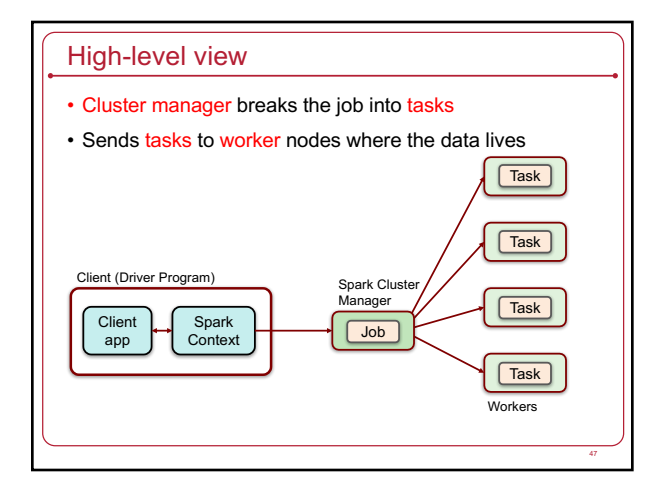

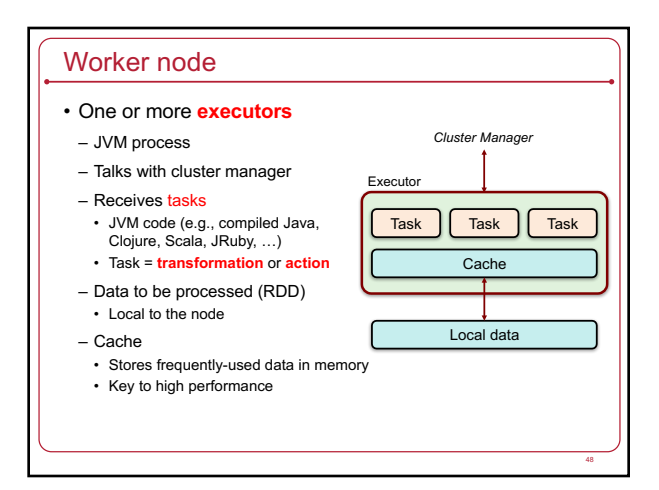

## Data & RDDs

- Data organized into RDDs:
- Big data: partition it across lots of computers
- How are RDDs created?
- 1. Create from any file stored in HDFS or other storage supported in Hadoop (Amazon S3, HDFS, HBase, Cassandra, etc.)
- Created externally (e.g., event stream, text files, database)
- Example:
- Query a database & make query the results an RDD
- Any Hadoop InputFormat, such as a list of files or a directory
- 2. Streaming sources (via *Spark Streaming*)
- Fault-tolerant stream with a sliding window
- 3. An RDD can be the output of a Spark *transformation* function
- Example, filter out data, select key-value pairs

# Properties of RDDs

#### • **Immutable**

- You cannot change it only create new RDDs
- The framework will eventually collect unused RDDs

#### • **Typed**

49

51

- Contain some parsable data structure e.g., key-value set
- Created from and thus **dependent** on other RDDs – Either original source data or computed from one or more other RDDs
- **Partitioned** parts of an RDD may go to different servers
- Function can be defined for computing each split
	- Default partitioning function = *hash(key) mod server\_count*
- **Ordered** (optional) – Elements in an RDD can be sorted

## Operations on RDDs

• Two types of operations on RDDs

#### • **Transformations**

- Lazy not computed immediately
- Transformed RDD is recomputed when an action is run on it • **Work backwards**:
- What RDDs do you need to apply to get an action?
- What RDDs do you need to apply to get the input to this RDD?
- RDD can be persisted into memory or disk storage

#### • **Actions**

- Finalizing operations
- *Reduce*, *count*, *grab samples*, *write to file*

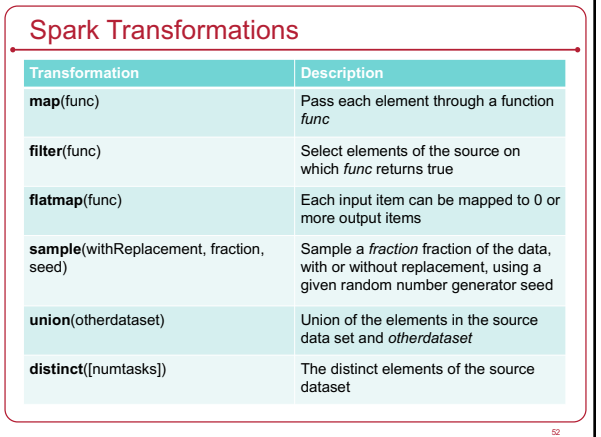

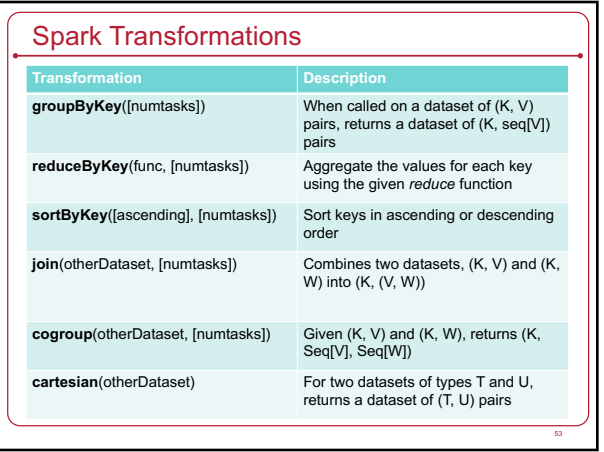

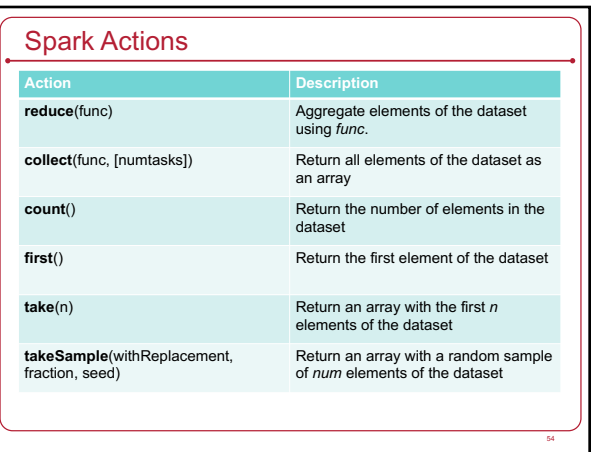

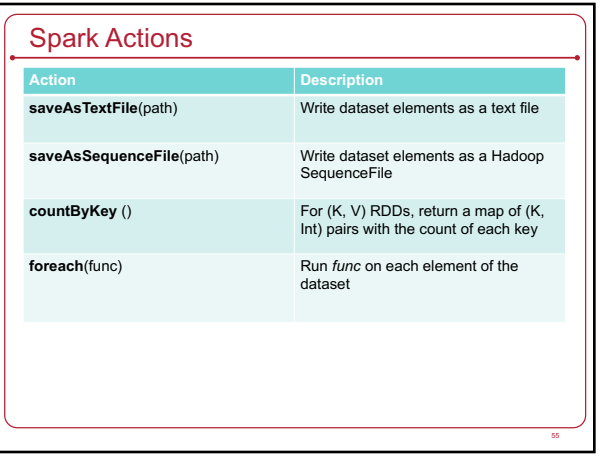

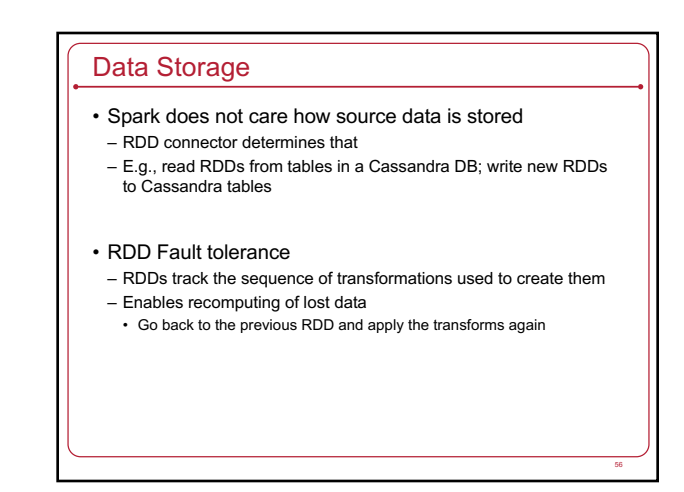

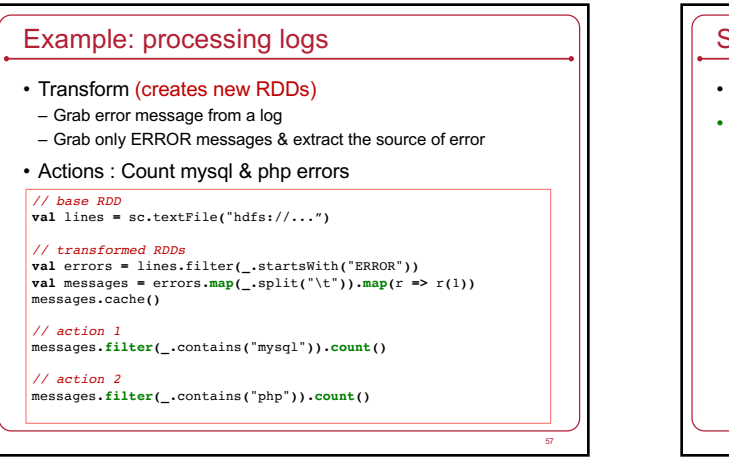

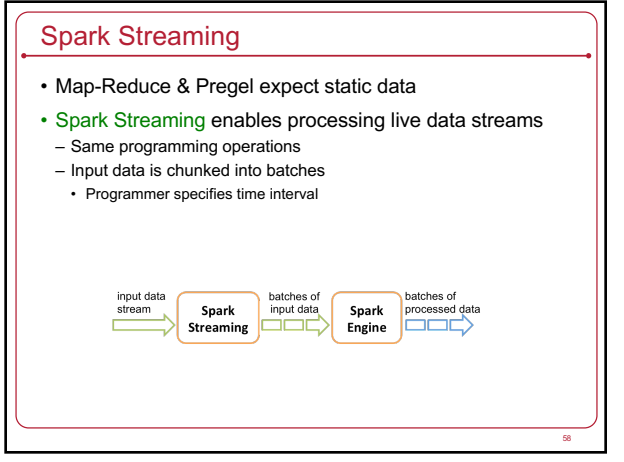

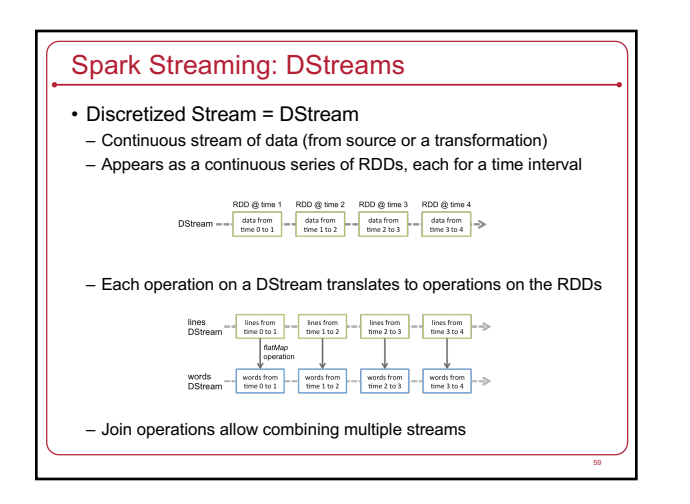

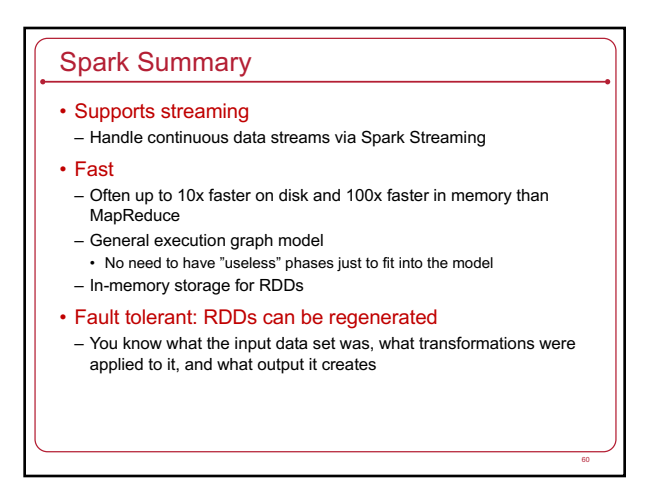

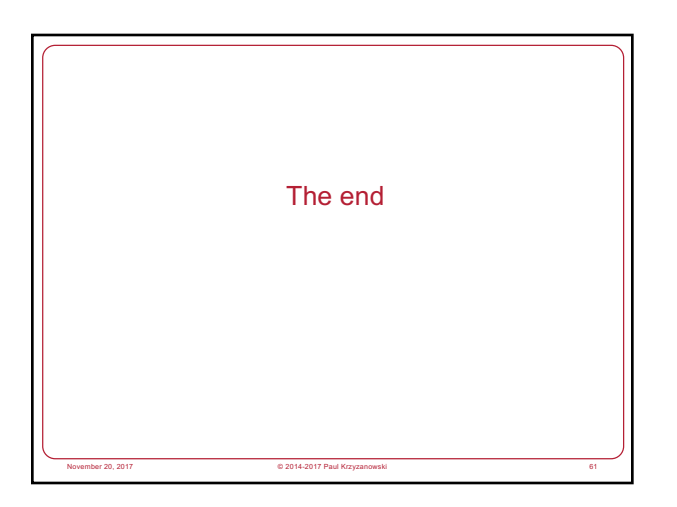